## The book was found

# **Technology In The Law Office**

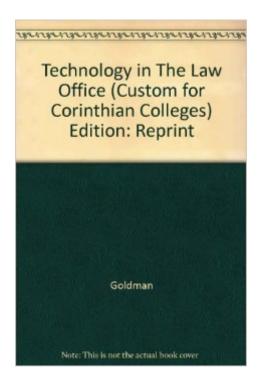

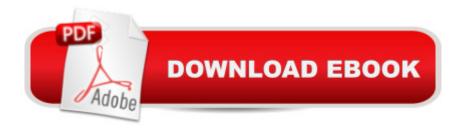

### Synopsis

Technology In The Law Office

#### **Book Information**

Paperback

Publisher: Pearson (2008)

ISBN-10: 0558037429

ISBN-13: 978-0558037420

Product Dimensions: 10.8 x 8.2 x 0.6 inches

Shipping Weight: 3.5 pounds

Average Customer Review: Be the first to review this item

Best Sellers Rank: #11,973,557 in Books (See Top 100 in Books) #39 in Books > Law > Law

Practice > Law Office Technology

#### Download to continue reading...

Technology in the Law Office, Second Edition (Technology in the Law Office, Second Edition) Bundle: Illustrated Microsoft Office 365 & Office 2016: Fundamentals, Loose-leaf Version + MindTap Computing, 1 term (6 months) Printed Access Card ... Office 365 & Office 2016: Introductor Your Office: Microsoft Access 2013, Comprehensive (Your Office for Office 2013) Technology in the Law Office (3rd Edition) Technology In The Law Office Bundle: New Perspectives Microsoft Office 365 & Office 2016: Introductory, Loose-leaf Version + SAM 365 & 2016 Assessments, Trainings, and Projects with 1 MindTap Reader Multi-Term Printed Access Card Exploring Microsoft Office 2016 Volume 1 (Exploring for Office 2016 Series) Ethernet Networking for the Small Office and Professional Home Office Microsoft Office 2016: A Beginner's Guide to Microsoft Office Bundle: New Perspectives Microsoft Office 365 & Office 2016: Introductory, Loose-leaf Version + MindTap Computing, 1 term (6 months) Printed Access Card New Perspectives on Microsoft Office 2013 First Course, Enhanced Edition (Microsoft Office 2013 Enhanced Editions) Microsoft Office PowerPoint 2007: Introductory Concepts and Techniques (Available Titles Skills Assessment Manager (SAM) - Office 2007) Documents, Presentations, and Workbooks: Using Microsoft Office to Create Content That Gets Noticed- Creating Powerful Content with Microsoft Office Microsoft Office 2010: Introductory (Available Titles Skills Assessment Manager (SAM) - Office 2010) Microsoft Office 2010: Introductory (Shelly Cashman Series Office 2010) Office Procedures for the Legal Professional (Legal Office Procedures) HOW 13: A Handbook for Office Professionals (How (Handbook for Office Workers)) Law Office On A Laptop: How To Set

Up Your Own Successful Mobile Law Practice Legal Research and Law Library Management (Law Office Management Series) Medical Office Management and Technology: An Applied Approach

Dmca